# **Foreman - Bug #16616**

# **Creating multiple filter at once is a non trivial operation**

09/20/2016 07:22 AM - Ohad Levy

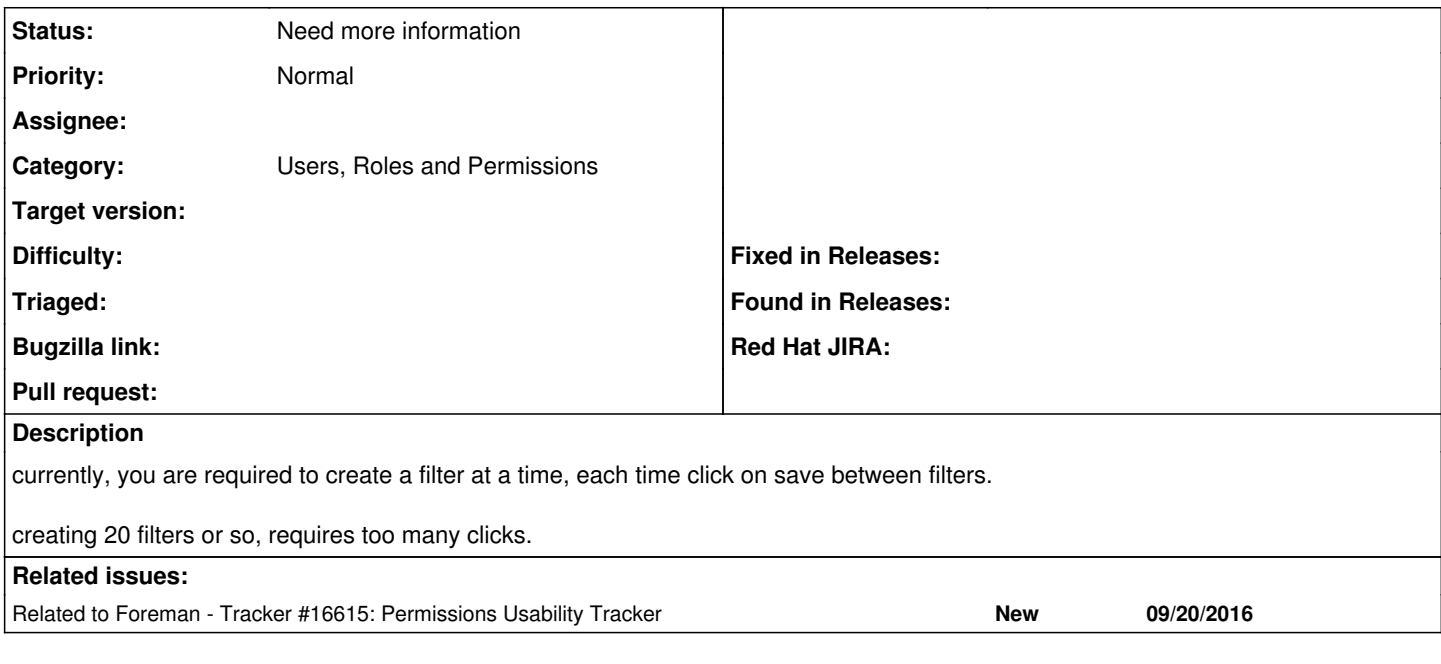

#### **History**

#### **#1 - 09/20/2016 07:22 AM - Ohad Levy**

*- Related to Tracker #16615: Permissions Usability Tracker added*

### **#2 - 09/20/2016 07:23 AM - Dominic Cleal**

*- Category set to Users, Roles and Permissions*

#### **#3 - 09/20/2016 08:34 AM - Marek Hulán**

*- Status changed from New to Need more information*

I can imagine a role create wizard where user just specified permissions and it would create filters. That would mean that no search condition could be applied, OTOH it probably covers most common scenario. Would that address the issue? Or would you prefer one page that would combine filter forms so all attributes could be set?

### **#4 - 05/17/2017 04:01 PM - Anonymous**

Ohad, any news here?